## **New CCare Clinic Form**

To add a clinic to the RH Program, send the following to [rh.program@state.or.us:](mailto:rh.program@state.or.us)

- This completed form. **Be sure to provide phone numbers that allow state staff to reach the clinic, and clinic staff, directly** – this is often needed to respond to urgent client eligibility questions. Fields outlined in red are required.
- $\checkmark$  Submit clinic's Board of Pharmacy license if RNs dispense contraceptives.

Once this form and the Board of Pharmacy license (if applicable) are submitted, the RH Program will begin the process of amending your CCare MSA to include this clinic.

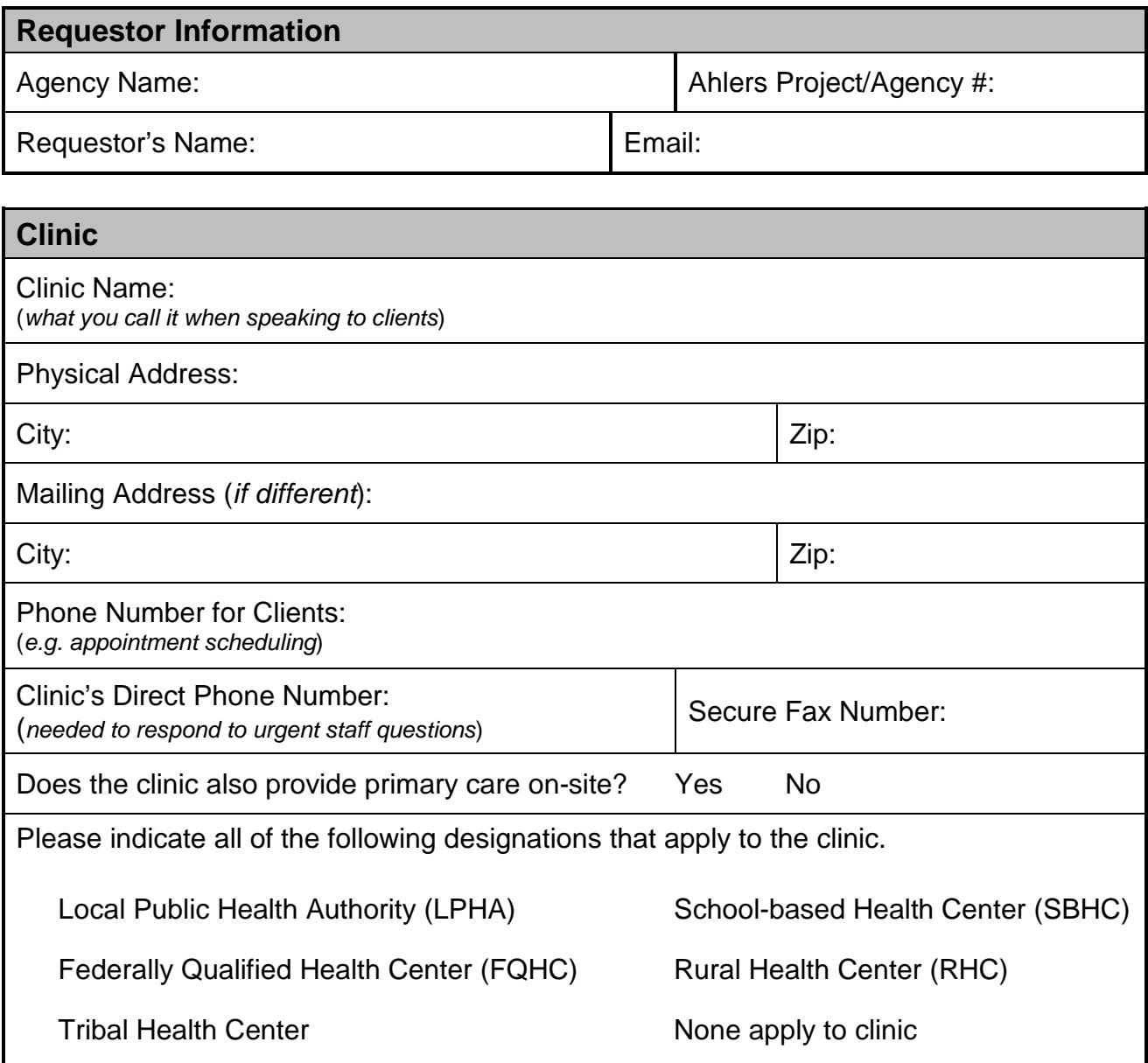

More on back

## **New CCare Clinic Form**

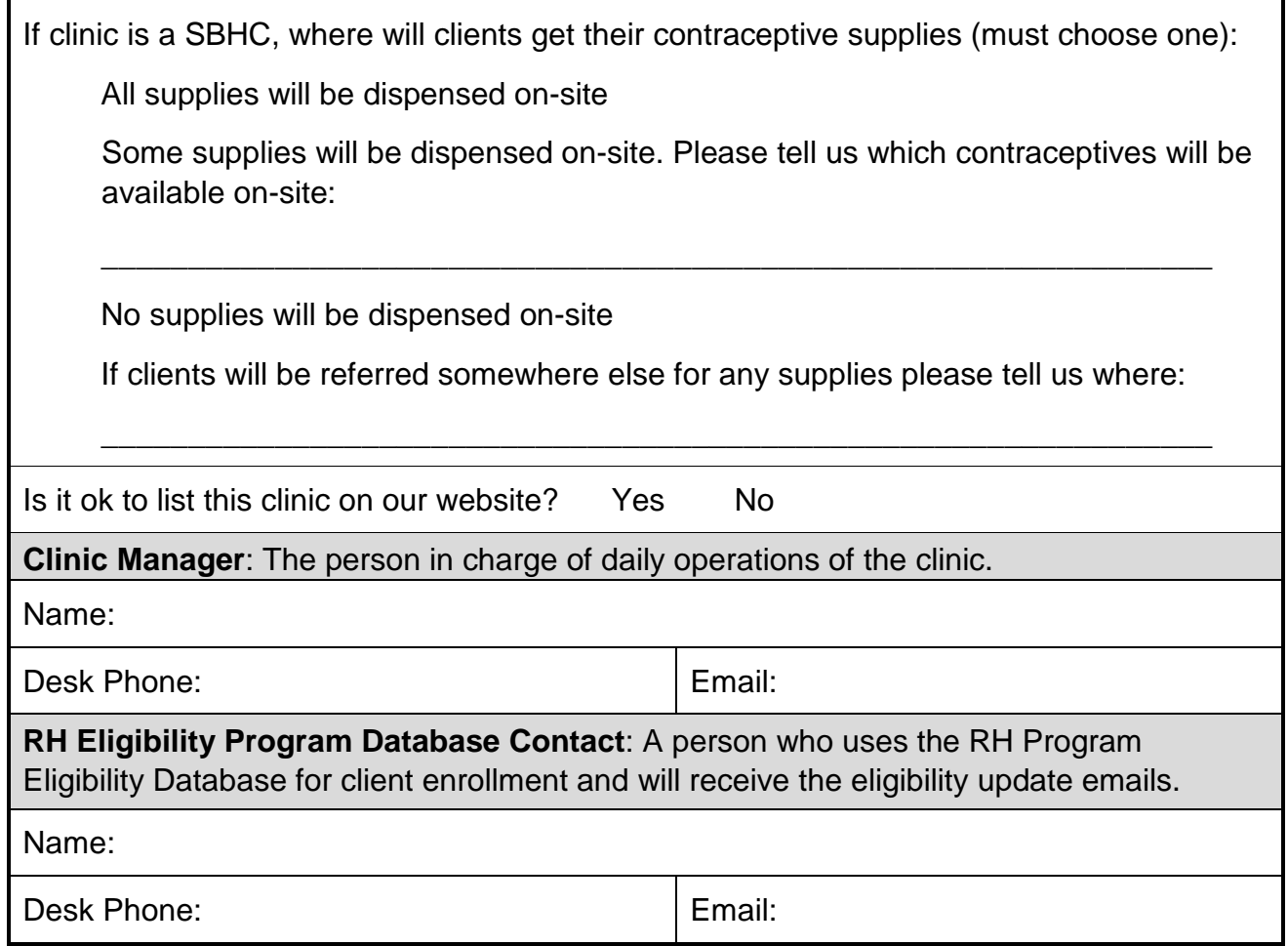

**Please note** that new RH Program Eligibility Database Users will need to complete a Ahlers User ID/Password Request form to gain access to the database. The form can be accessed on our Client Enrollment page: [healthoregon.org/rhclientenrollment.](https://www.oregon.gov/oha/PH/HEALTHYPEOPLEFAMILIES/REPRODUCTIVESEXUALHEALTH/RESOURCES/Pages/client-enrollment.aspx)